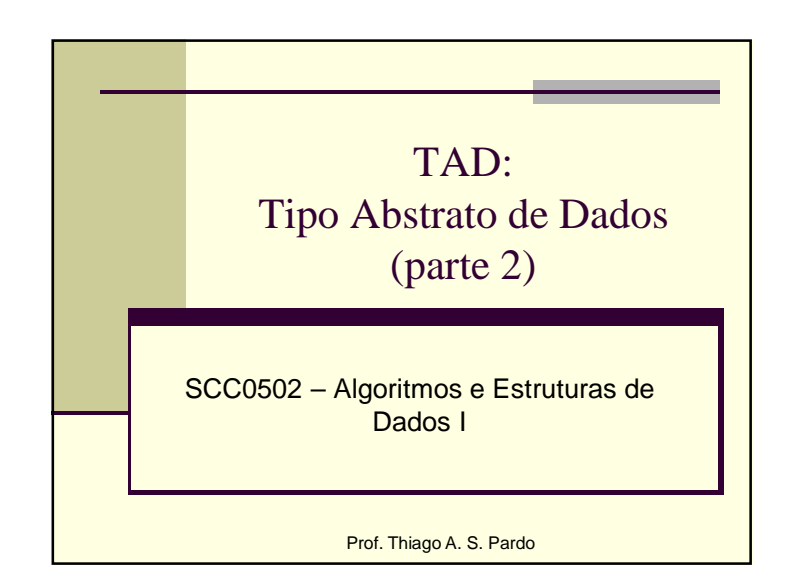

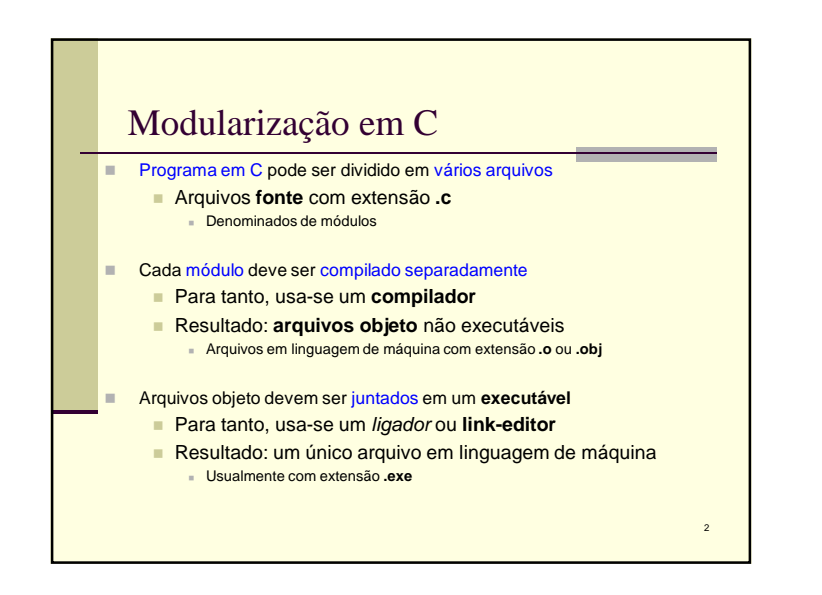

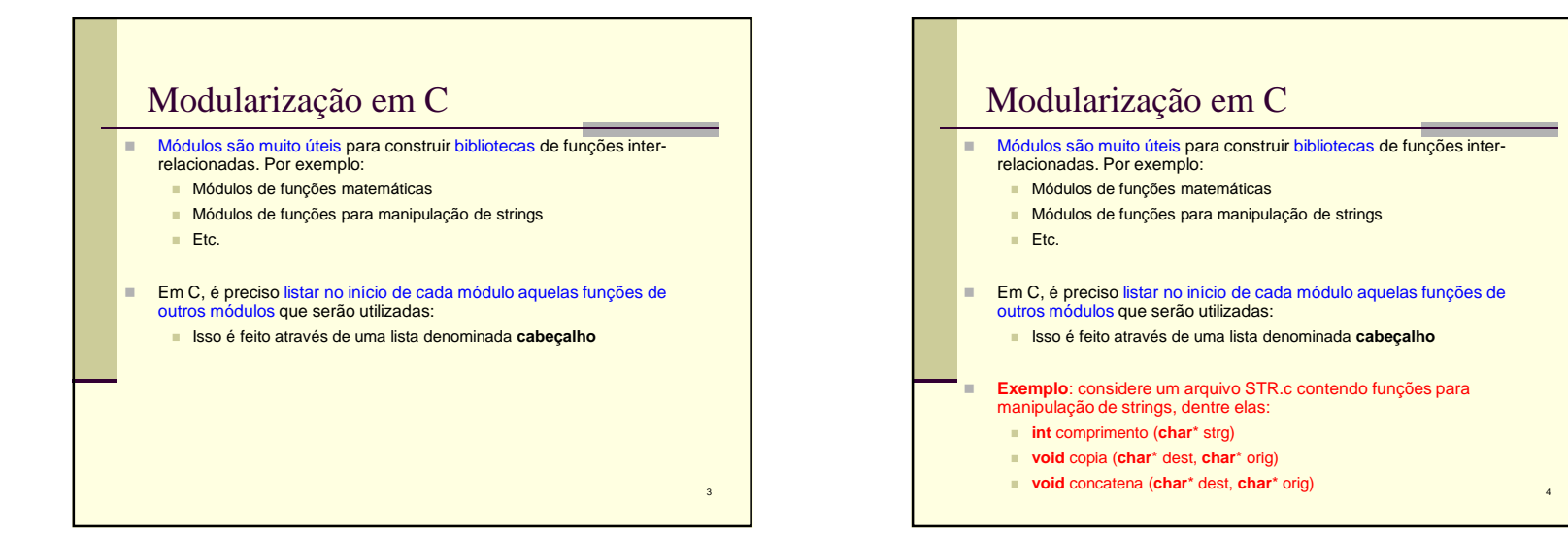

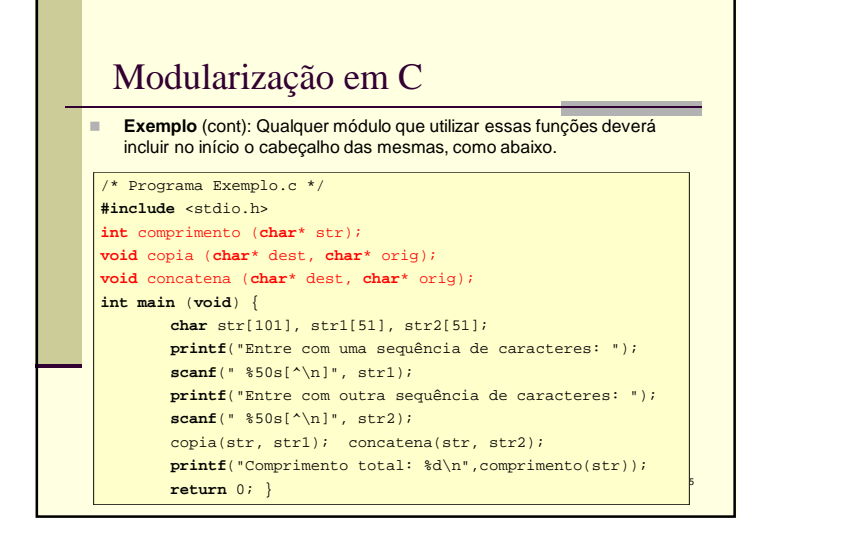

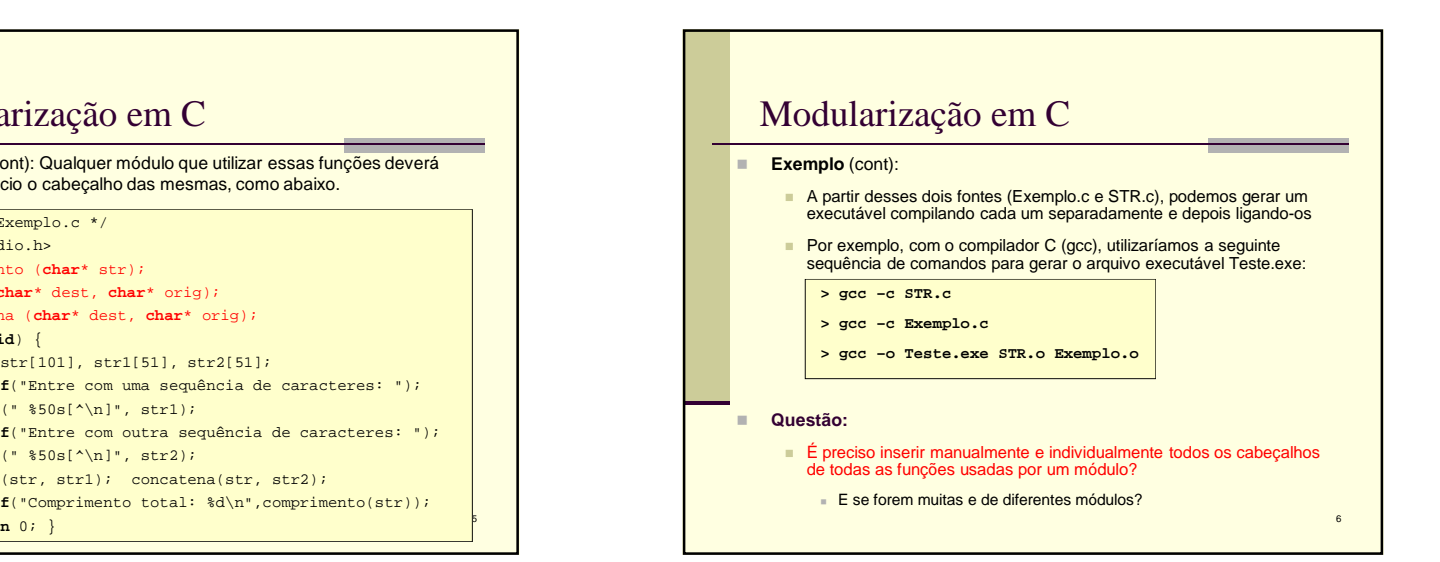

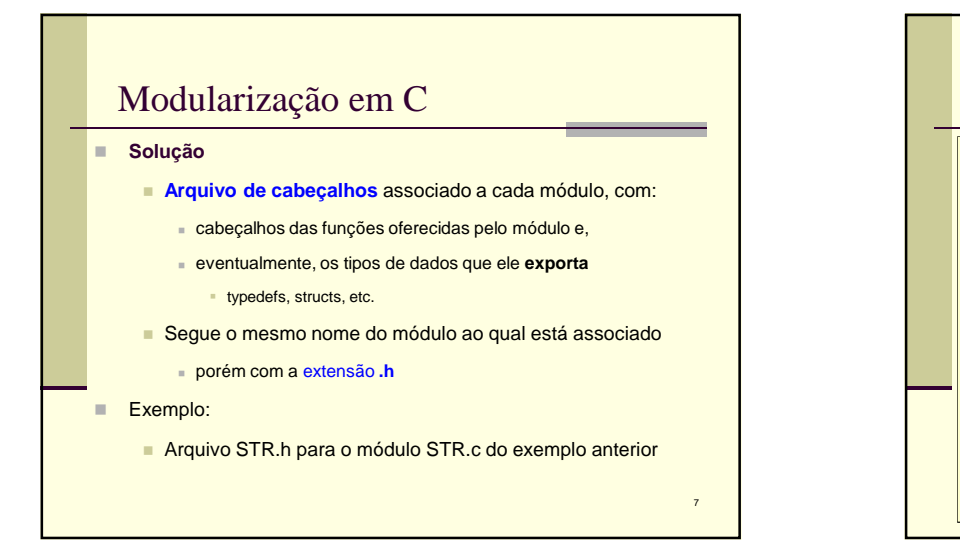

## **/\* Arquivo STR.h \*/**Modularização em C

- /\* Função comprimento: Retorna o no. de caracteres da string str \*/**int** comprimento (**char**\* str);
- /\* Função copia:Copia a string orig para a string dest \*/
- **void** copia (**char**\* dest, **char**\* orig);

/\* Função concatena:

 Concatena a string orig na string dest \*/**void** concatena (**char**\* dest, **char**\* orig);

8

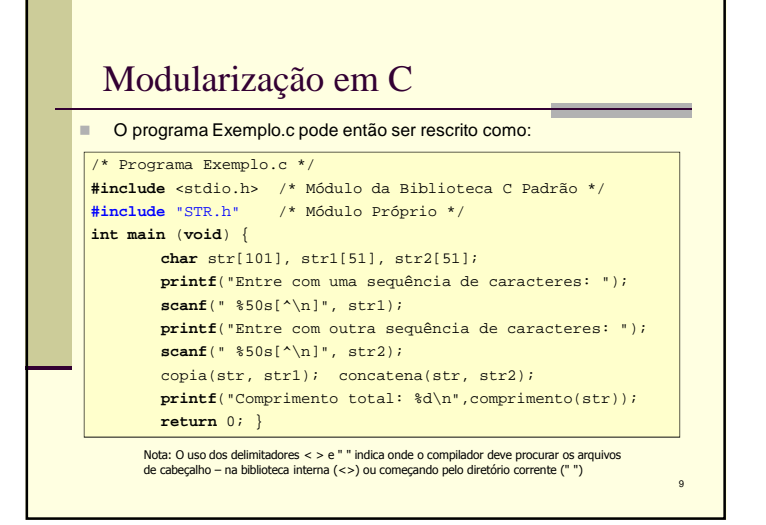

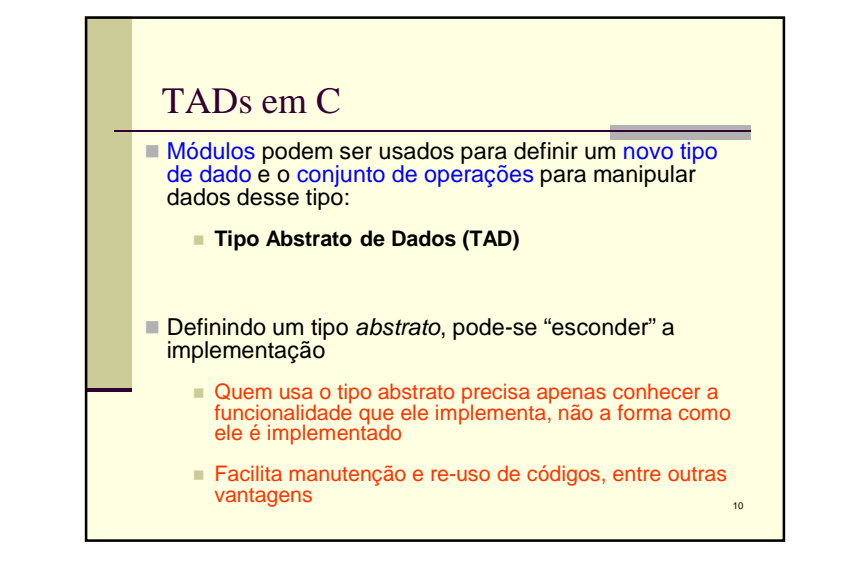

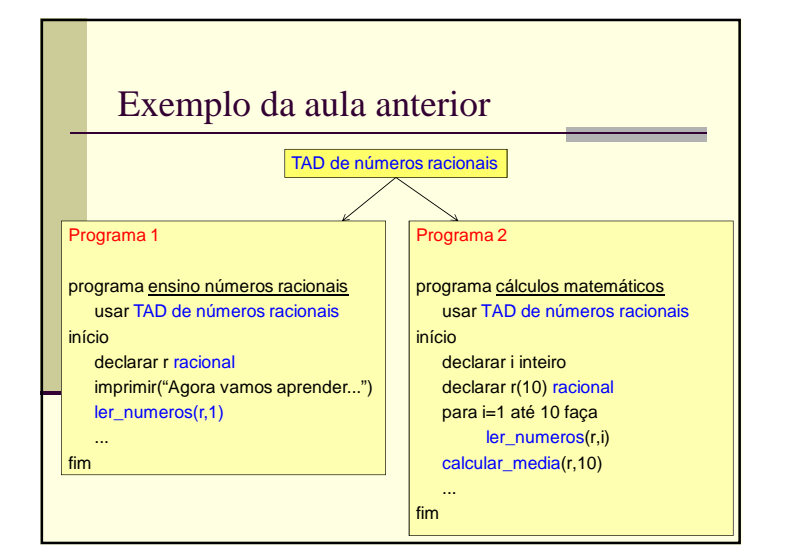

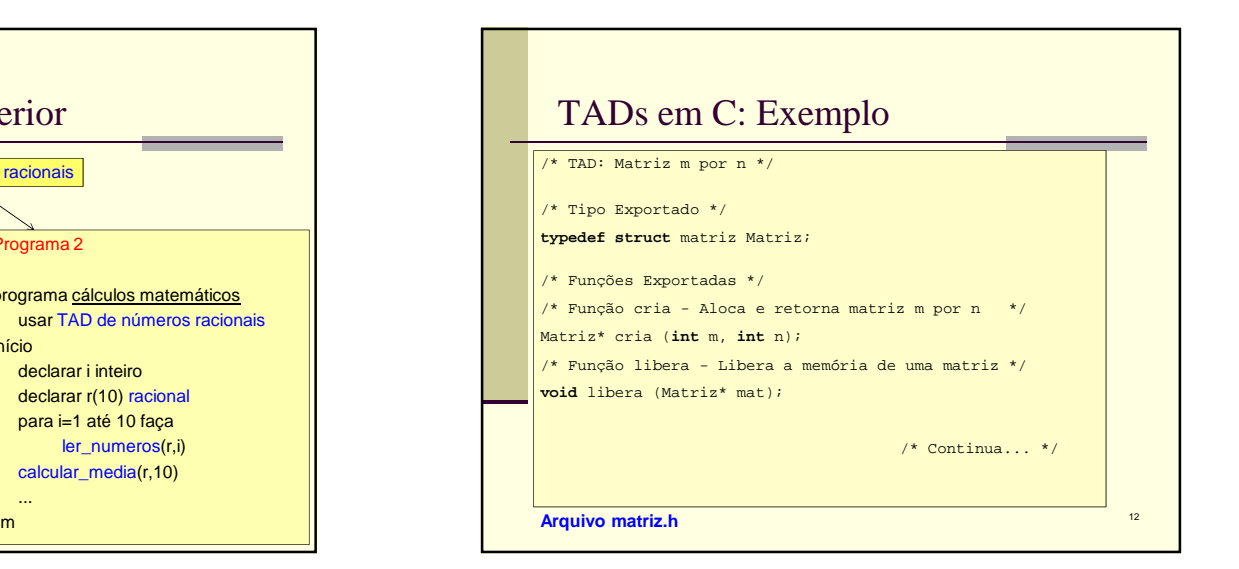

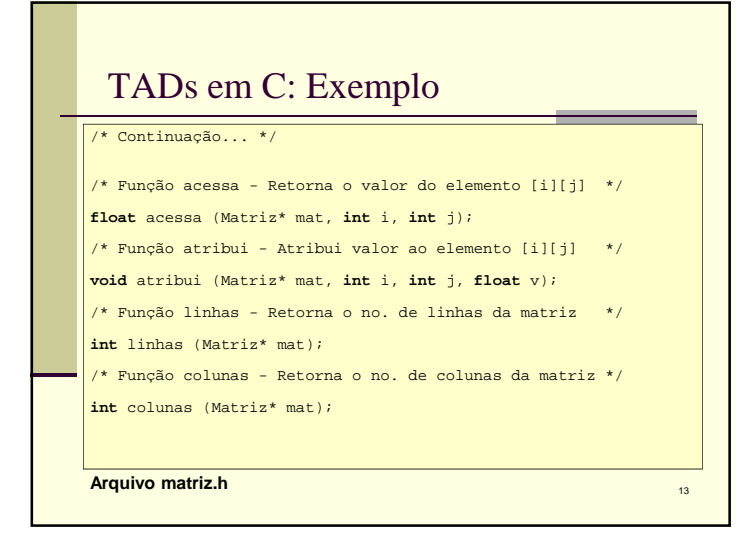

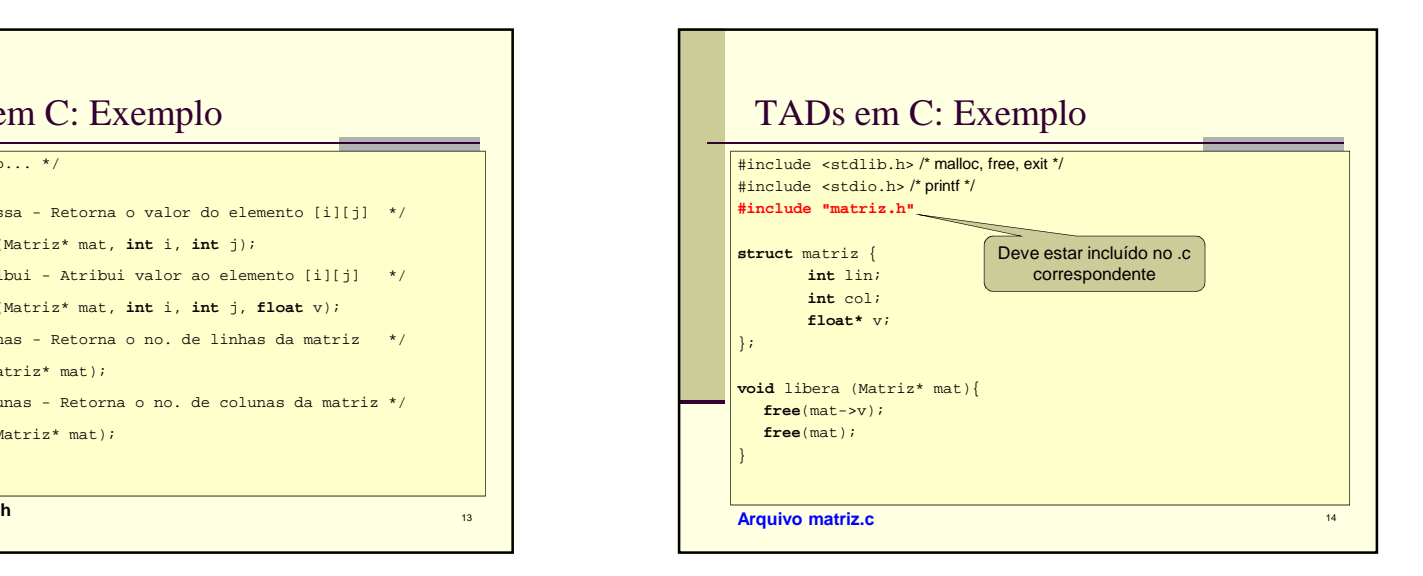

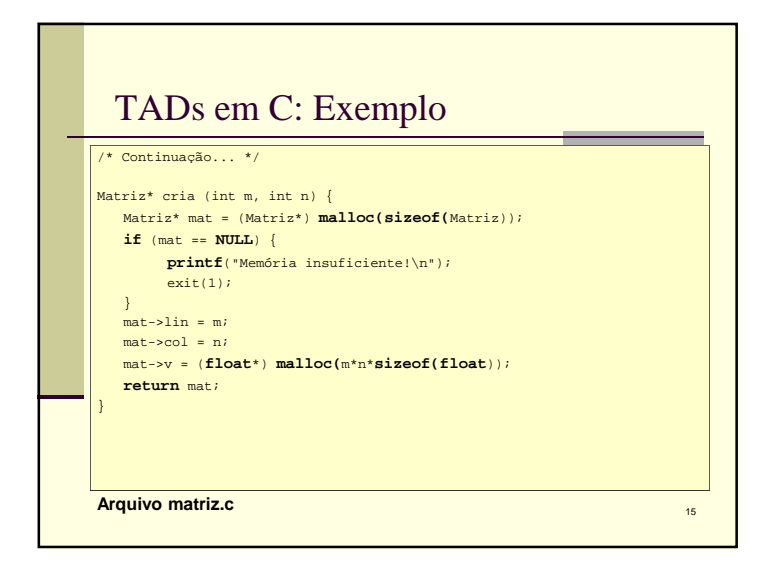

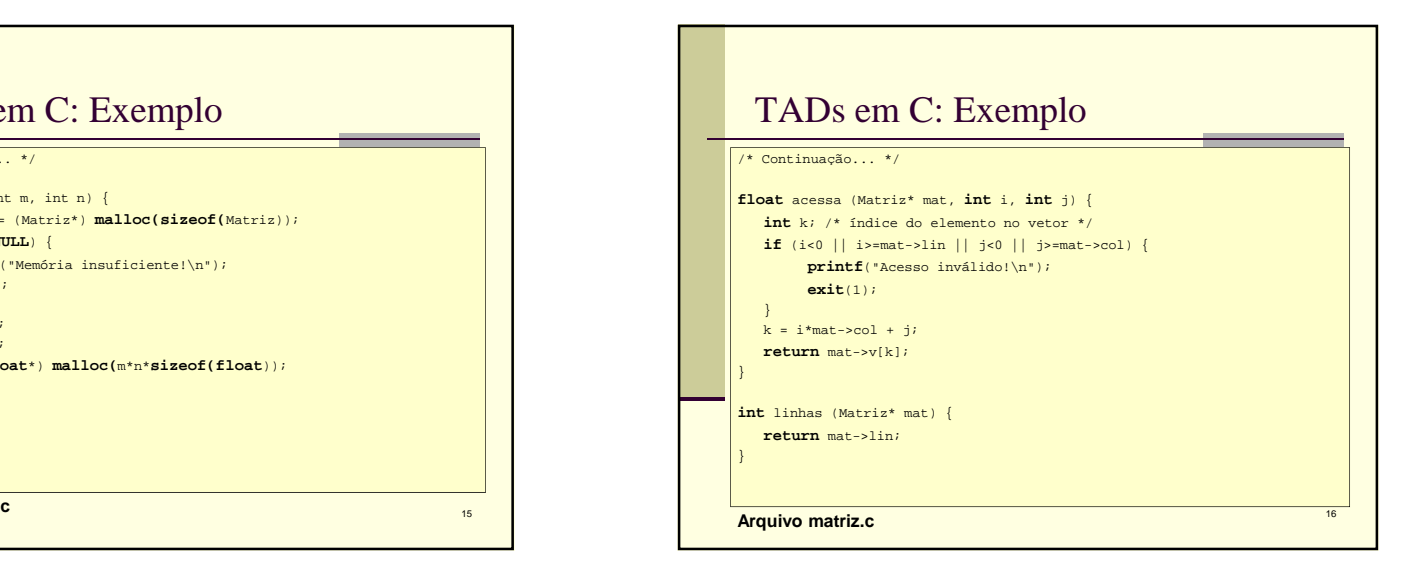

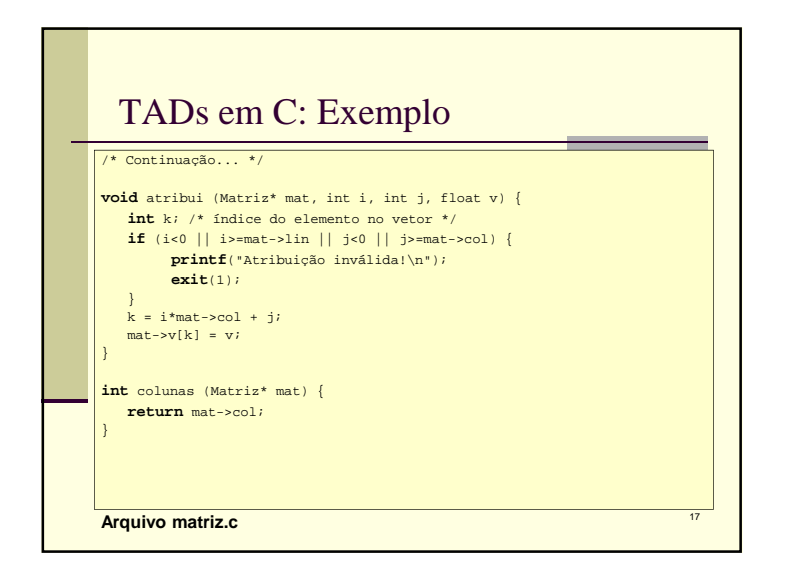

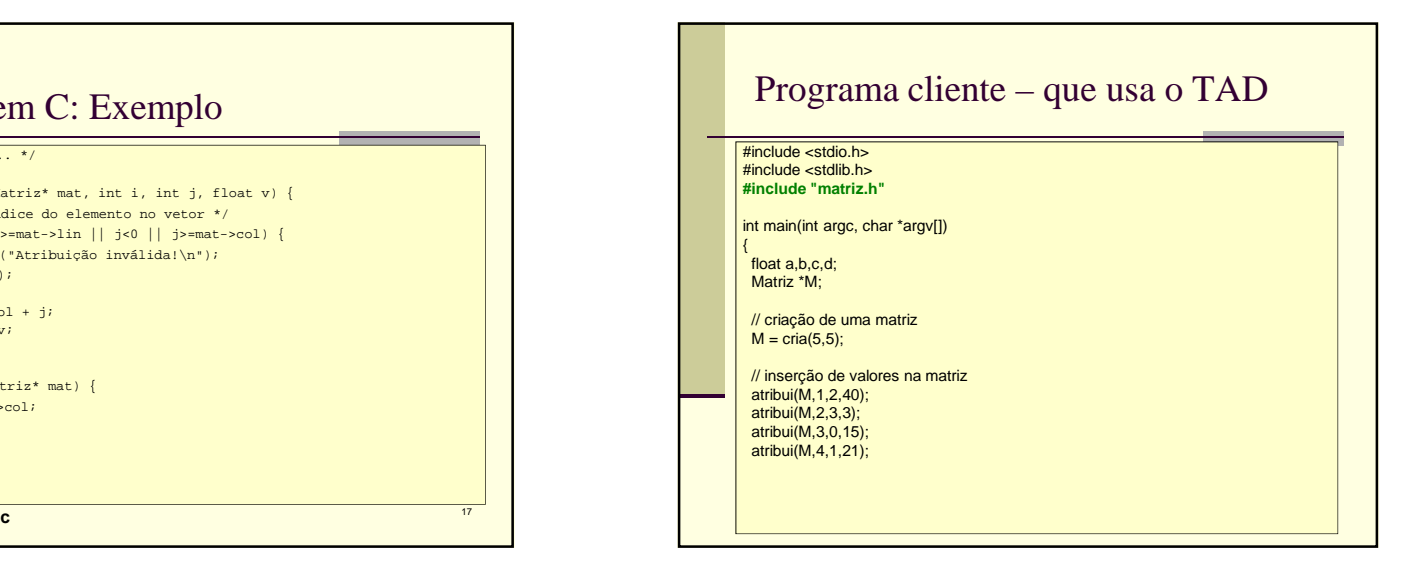

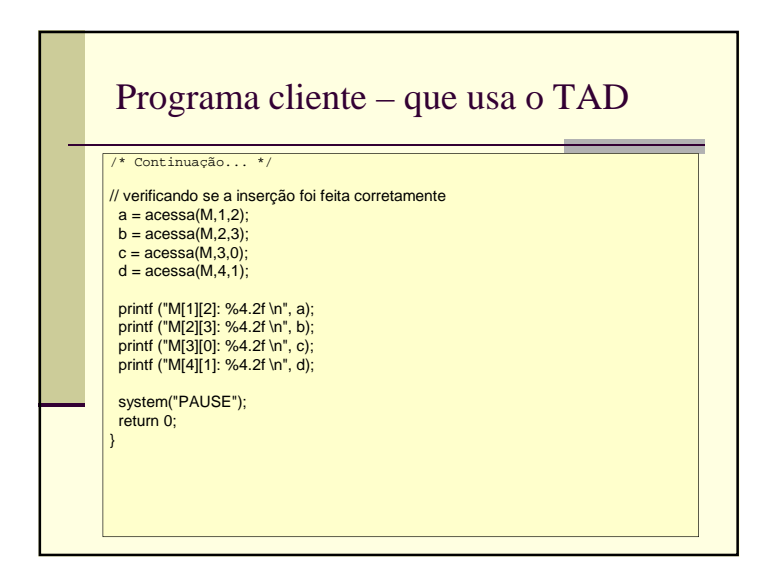

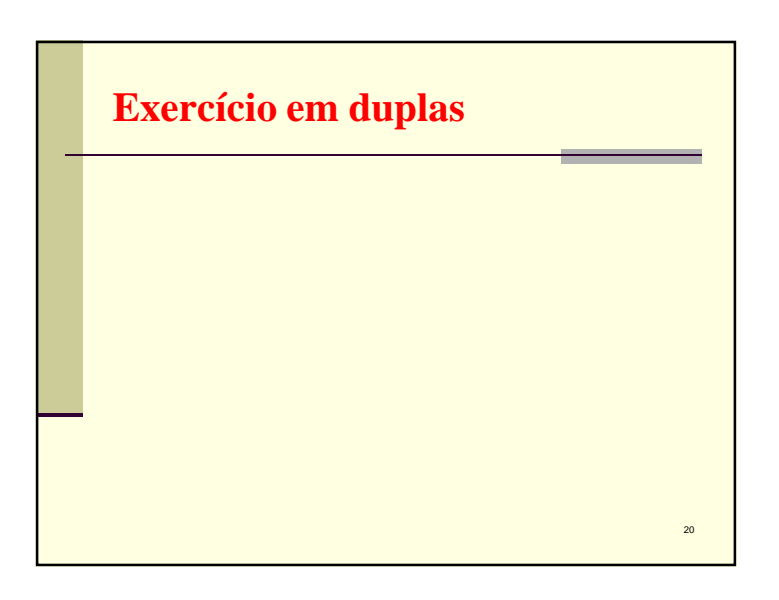

 $22$ 

 $^{24}$ 

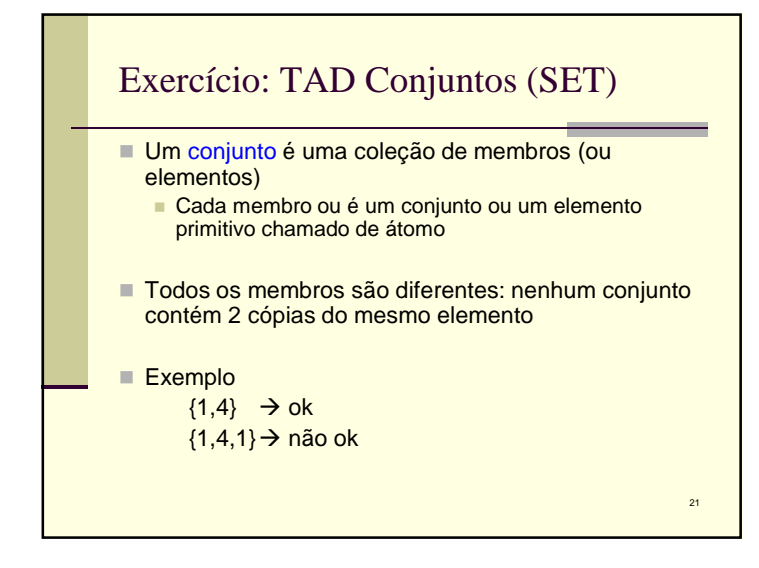

#### Operações básicas: união, intersecção e diferença

- Se A e B são conjuntos, então A ∪ B é o conjunto de<br>elementos que são membros de A ou de B ou de ambos
- Se A e B são conjuntos, então A <sup>∩</sup> B é o conjunto de elementos que estão em A e em B
- Se A e B são conjuntos, então A B é o conjunto de elementos em A que não estão em B
- Exemplo:  $A = \{a,b,c\}$  e B =  $\{b,d\}$  $A \cup B = \{a,b,c,d\}$  $A \cap B = \{b\}$  $A - B = {a, c}$

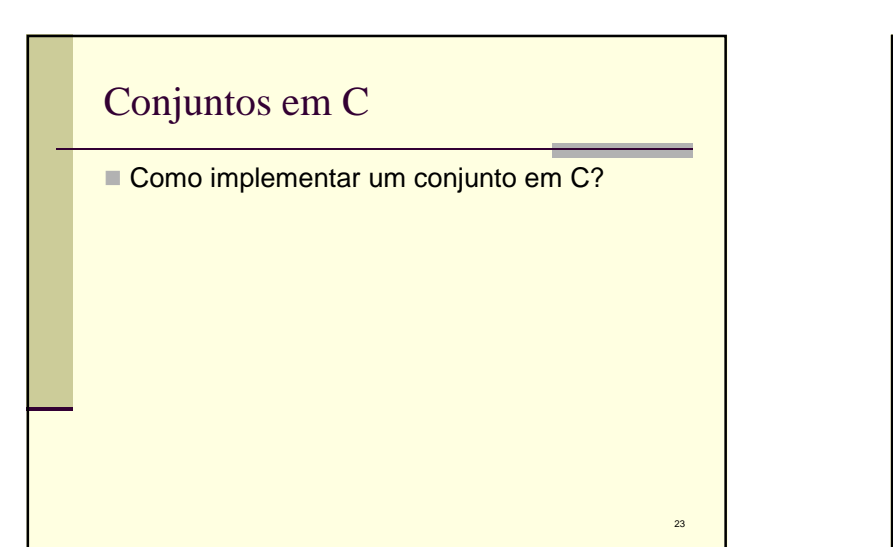

### Conjuntos em C

■ Como implementar um conjunto em C?

char conjunto[1000]; //elementos são concatenados com separadores

26

## Conjuntos em C

■ Como implementar um conjunto em C?

char conjunto[1000]; //elementos são concatenados com separadores

25

27

int e1, e2, ..., eN; //uma variável para cada elemento

# Conjuntos em C

■ Como implementar um conjunto em C?

char conjunto[1000]; //elementos são concatenados com separadores

- int e1, e2, ..., eN; //uma variável para cada elemento
- # define N 100 //por exemplo, conjunto que tem números de 0 a 99 int conjunto[N]; //conjunto[i]=1 se i está no conjunto; 0, caso contrário

## Conjuntos em C

■ Como implementar um conjunto em C?

char conjunto[1000]; //elementos são concatenados com separadores

int e1, e2, ..., eN; //uma variável para cada elemento

# define N 100 //por exemplo, conjunto que tem números de 0 a 99 int conjunto[N]; //conjunto[i]=1 se i está no conjunto; 0, caso contrário

struct conjunto { //uma estrutura dinâmicaint\* v;

}

28Operações?

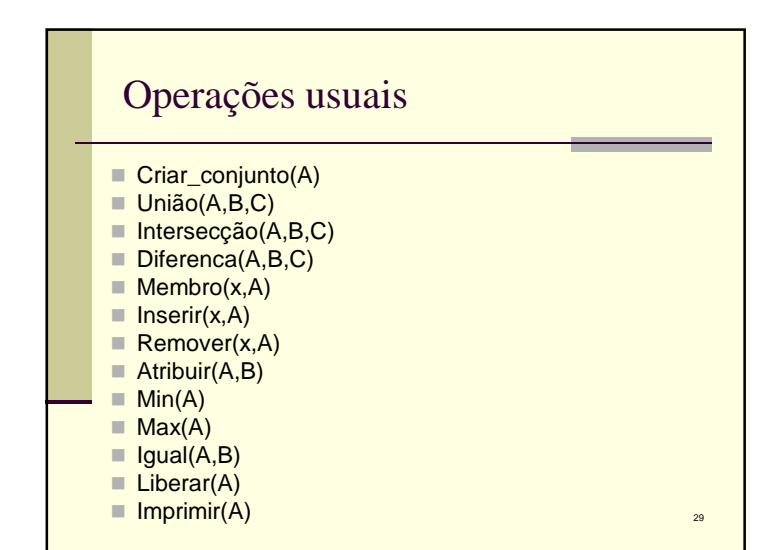

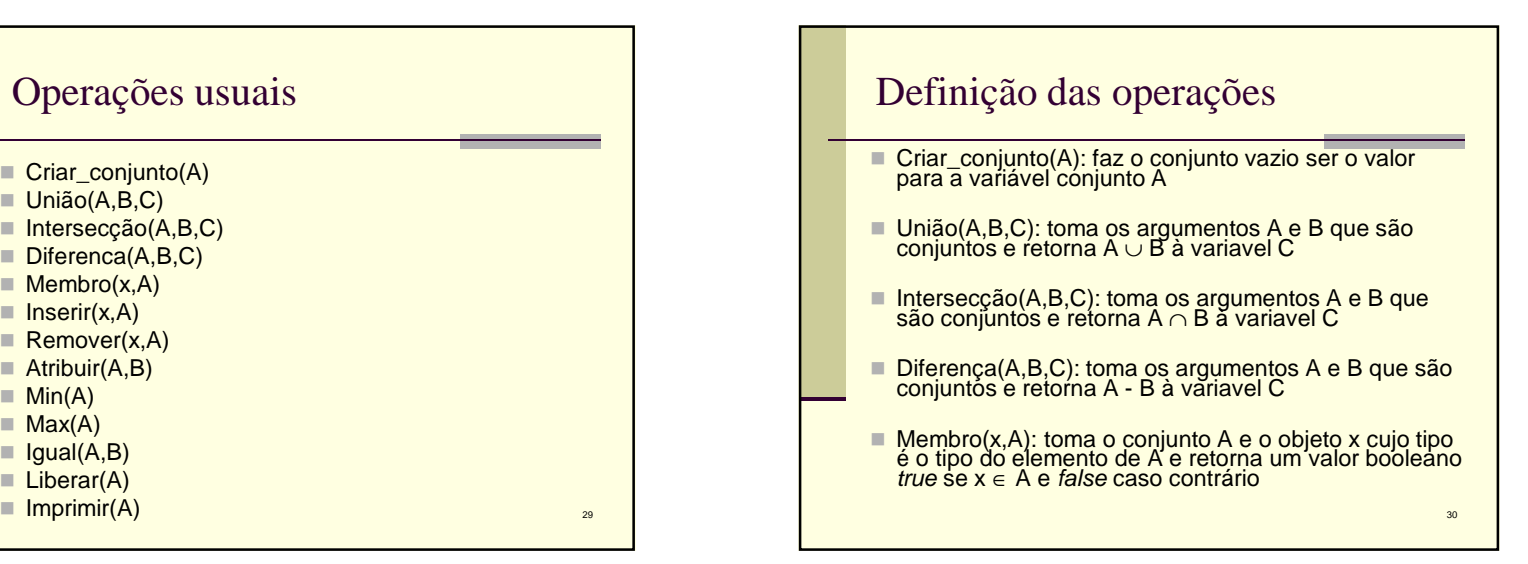

### Definição das operações

- Inserir(x,A): toma o conjunto A e o objeto x, cujo tipo é o tipo do elemento de A, e faz x um membro de A. O novo valor de A = A ∪ {x}. Se x já é um membro de A, então a operação insere não muda A
- Remover(x,A): remove o objeto x, cujo tipo é o tipo do elemento de A, de A. O novo valor de  $A = A - \{x\}$ . Se x não pertence a A, então a operação remove não altera A

31

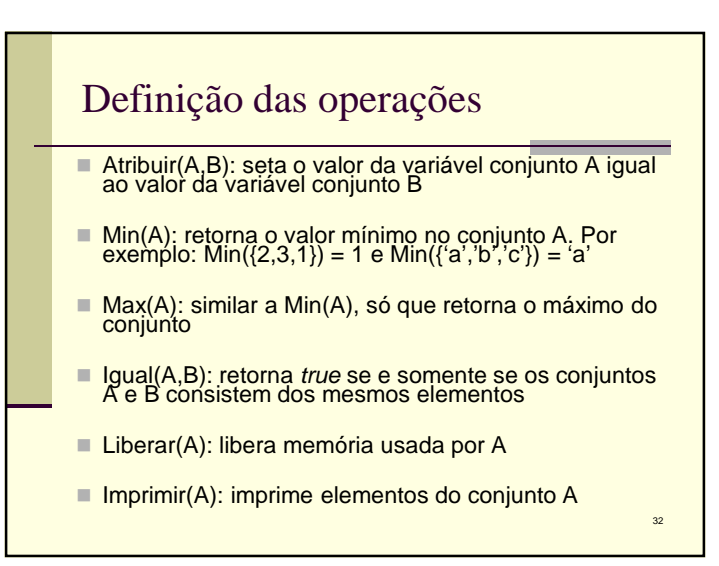

34

### Exercício

■ Em duplas, implementem em C o TAD conjunto de números inteiros

# Questão

- Caso se deseje alterar a forma de implementar um conjunto
	- Qual o custo para o usuário do TAD?
	- Qual o custo para quem desenvolveu o TAD?

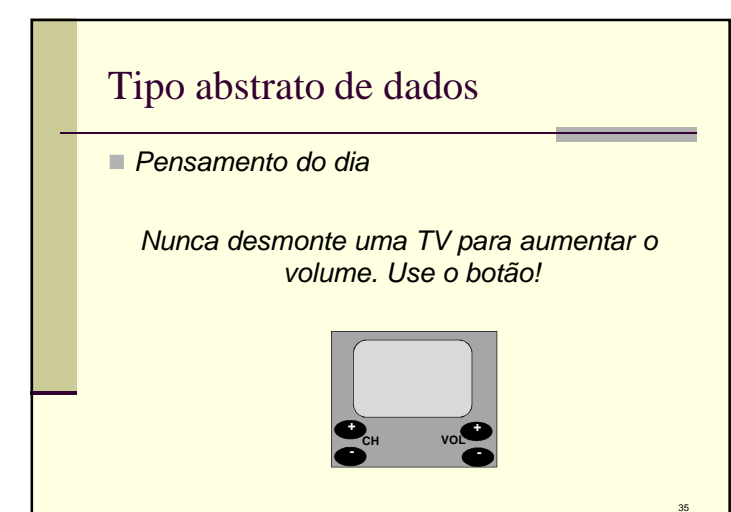

33